## **Download Free Rapala Pro Fishing Pc Game Full Version**

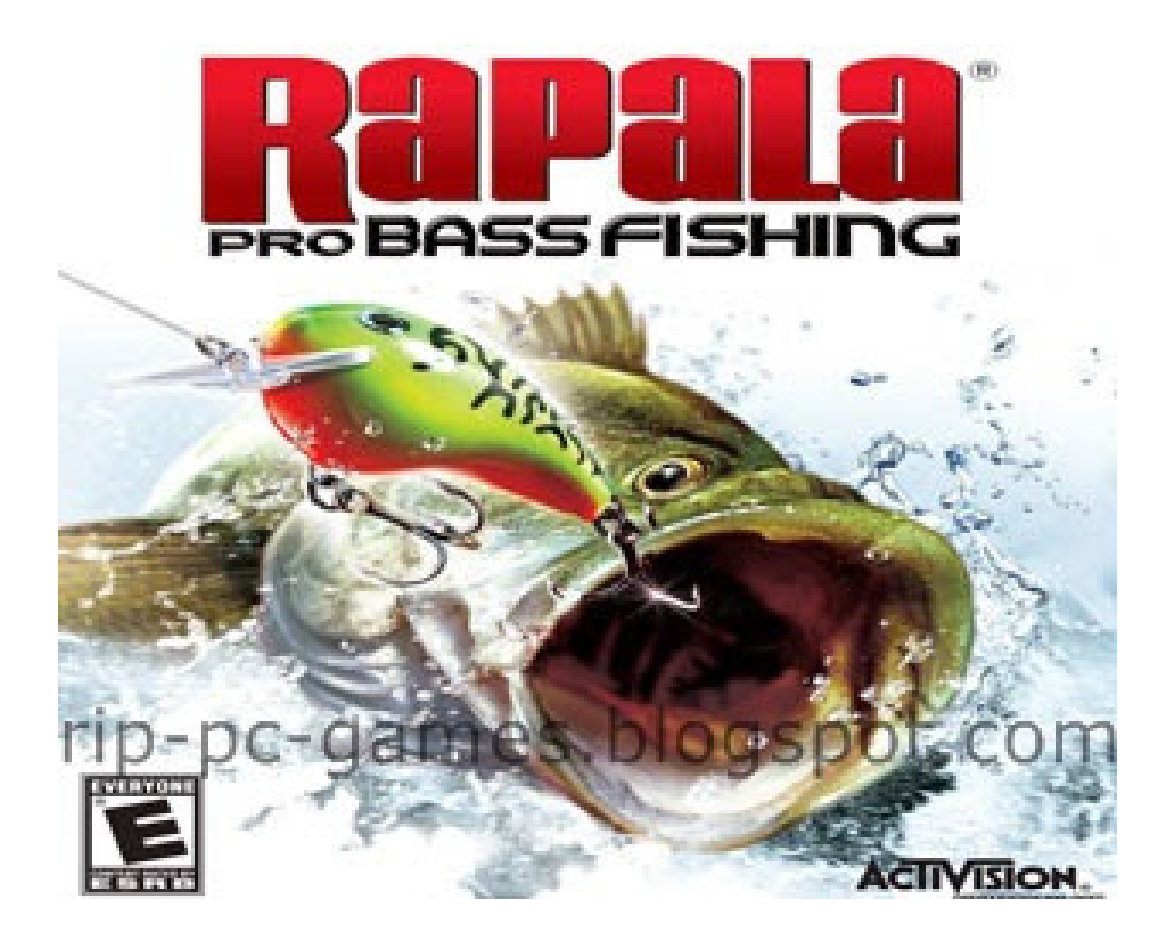

**DOWNLOAD:** <https://tinurli.com/2ikfgf>

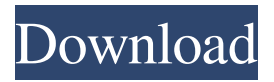

 Go to our website for more information . App Store – . Google Play – . Welcome to the Incredible Hulk T-Shirts shop! With the Incredible Hulk T-Shirts shop, you can custom-make your own t-shirt with any of our high quality tee designs. Choose from more than 100 different customizable designs or customize your own t-shirt with one of our basic designs. The Incredible Hulk T-Shirts shop offers shirts with bright color schemes and an endless number of possibilities to create your own designs. Incredible Hulk t-shirts are the perfect gift for friends and family. When you place an order at the Incredible Hulk T-Shirts shop, you receive a shipping confirmation e-mail with all the relevant information. If you want to know more about our products or if you have any questions, contact us by e-mail or at . And finally, if you have any questions, or if you have any problems, please contact us by email and we will be happy to assist you.Q: LaTeX compilation failure due to unknown command I'm a relatively experienced user of LaTeX on Windows. But I've been experiencing an annoying problem today, where I'm getting errors in compiling a document for a University project. The errors I'm getting are: (LaTeX Error: Missing \begin{document}. See the LaTeX manual or LaTeX Companion for explanation.) (LaTeX Error: Command \openout1 already defined. See the LaTeX manual or LaTeX Companion for explanation.) ...and many others. The error messages refer to the following command: \openout1 Which is defined in the file /usr/local/texlive/2011/texmf-dist/tex/latex/base/latex.ltx. I know that the command \openout1 does exist in the aforementioned file and in several other files; however, when I search the file I find no mentions of the command. I was wondering if anyone knows what the command is or why this command is causing my document to fail to compile. A: You should examine the paths given by the error messages. The problem seems to be that the paths given by the texfiles (i.e. where the macros defined in the file were used) differ from the actual paths used for compiling. I 82157476af

Related links:

[portraiturepluginlicensekeygendownload](http://haisica.yolasite.com/resources/portraiturepluginlicensekeygendownload.pdf) [Benedetto Conforti Diritto Internazionale Ebook Download](http://scenavhub.yolasite.com/resources/Benedetto-Conforti-Diritto-Internazionale-Ebook-Download.pdf) [Mastering C Venugopal Pdf](http://roigeozeu.yolasite.com/resources/Mastering-C-Venugopal-Pdf.pdf)